Please don't start creating your own namespaces below **howtos:** . Try to keep the namespace tree *as flat as possible*: no sub-namespaces unless you have a massive article with lots of screenshots or other graphics that you want to have grouped together.

A single article does not warrant its own sub-namespace.

— Eric Hameleers 2012/09/10 15:40

Fixed. — V. T. Eric Layton 2012/09/10 19:27

NOTE: You'll also need to change your links to your submissions on your user page, arfon...

http://docs.slackware.com/howtos:remotex linux2linux

http://docs.slackware.com/howtos:remotex\_windows2linux

...or at least discuss the idea first on the mailing list. Having many namespace branches may give us (admins) more headaches. But, perhaps you do it for a reason.

- Eric Hameleers 2012/09/10 15:46

Eh, I added the extra name-space layer because of what I read about Complex Articles. Even though the single page HowTos aren't multiple pages, it seemed logical to put all the X Windows stuff in one name space since there could be a lot of it. It doesn't matter to me though, it's easier to dump it all into howtos: - arfon 20120911 1:18pm

arfon, we can always move your articles around to newly created namespaces later on if needed. Thanks. — *V. T. Eric Layton 2012/09/11 17:36* 

Cool. works for me. - arfon 20120912 8:33am.

## proposed addition to VNC how-to

Hello arfon, I dropped a proposed new section for the VNC how-to on its talk page. If you approve it, I'll move it over to the article. Cheers! metaed 2023-03-03

Hello again, heard no objections and eventually went ahead and promoted the new section to the article. Happy to reconsider if you object later. Cheers! metaed 2023-03-13

From:

https://docs.slackware.com/ - SlackDocs

Permanent link:

https://docs.slackware.com/talk:wiki:user:arfon

Last update: 2023/03/13 18:32 (UTC)

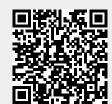